## *QuickCAD® in 1 Page*

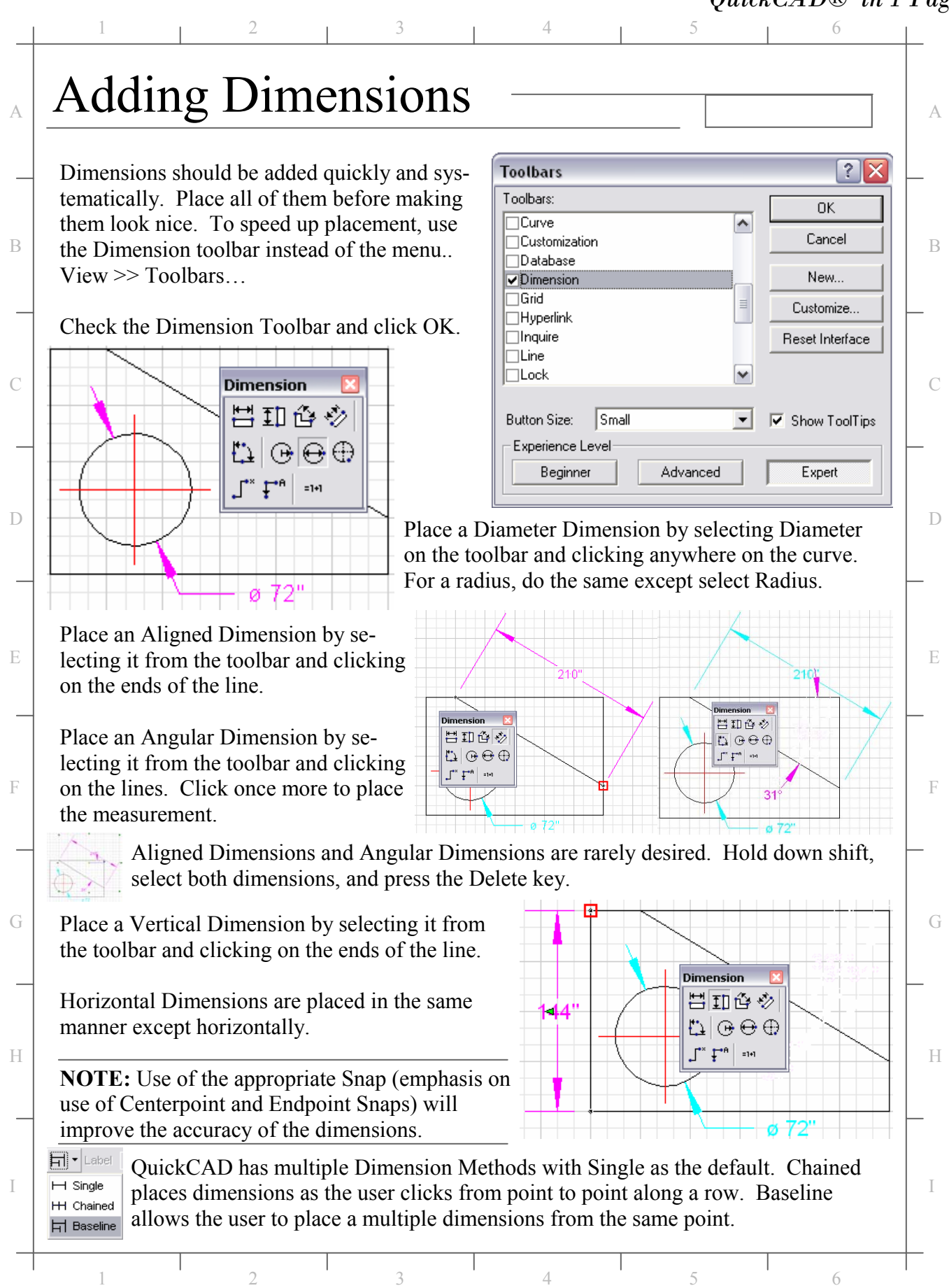

## *QuickCAD® in 1 Page*

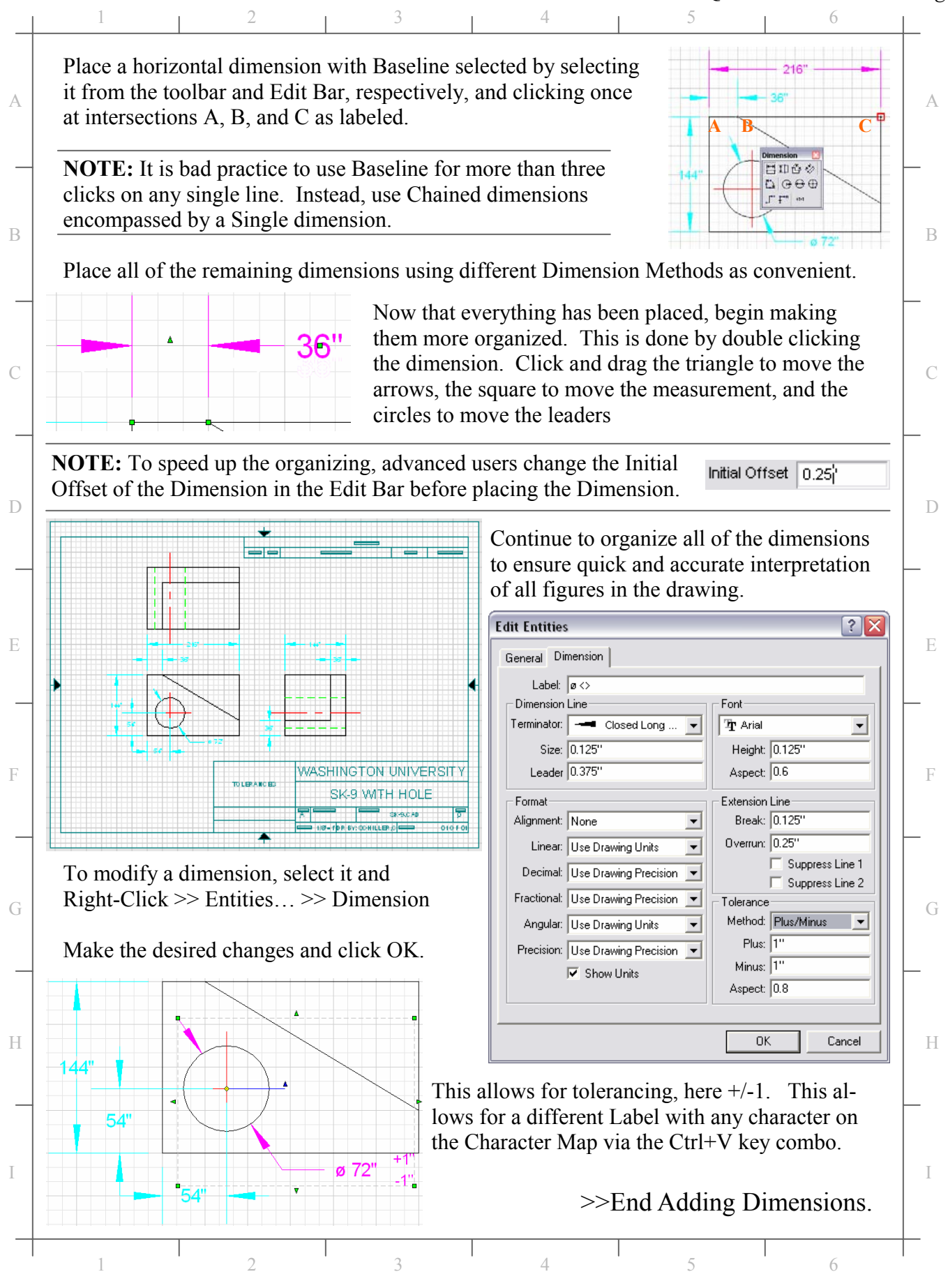

Copyright © 2004 Craig W. Schiller